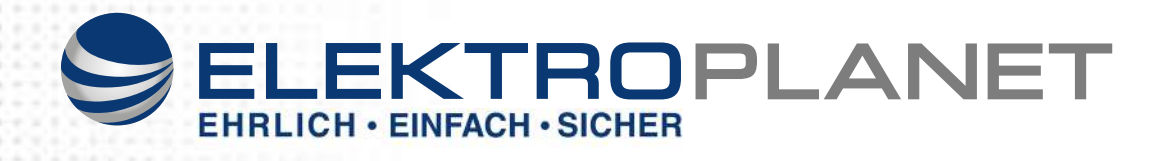

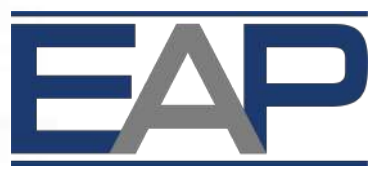

*ELEKTROPLANET - AUTOMATION - PRO*

**AUTOMATION - FOR - PROFESSIONALS**

# **IP-Input Modul "ADI-ET-8/8"**

## **BENUTZERHANDBUCH**

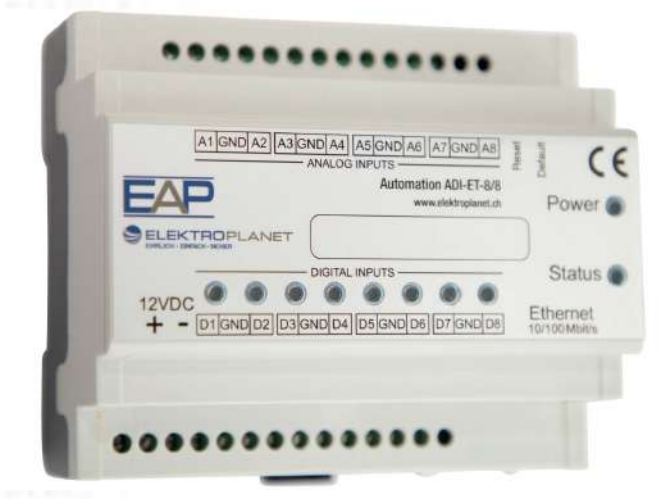

Version 01.10 / 13.07.2016

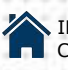

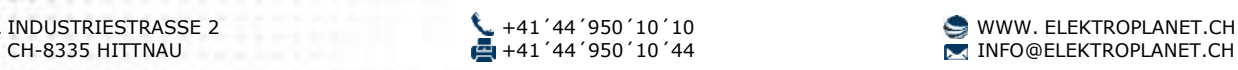

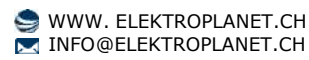

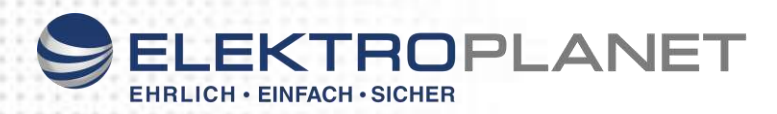

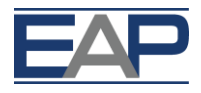

# **Inhaltsverzeichnis**

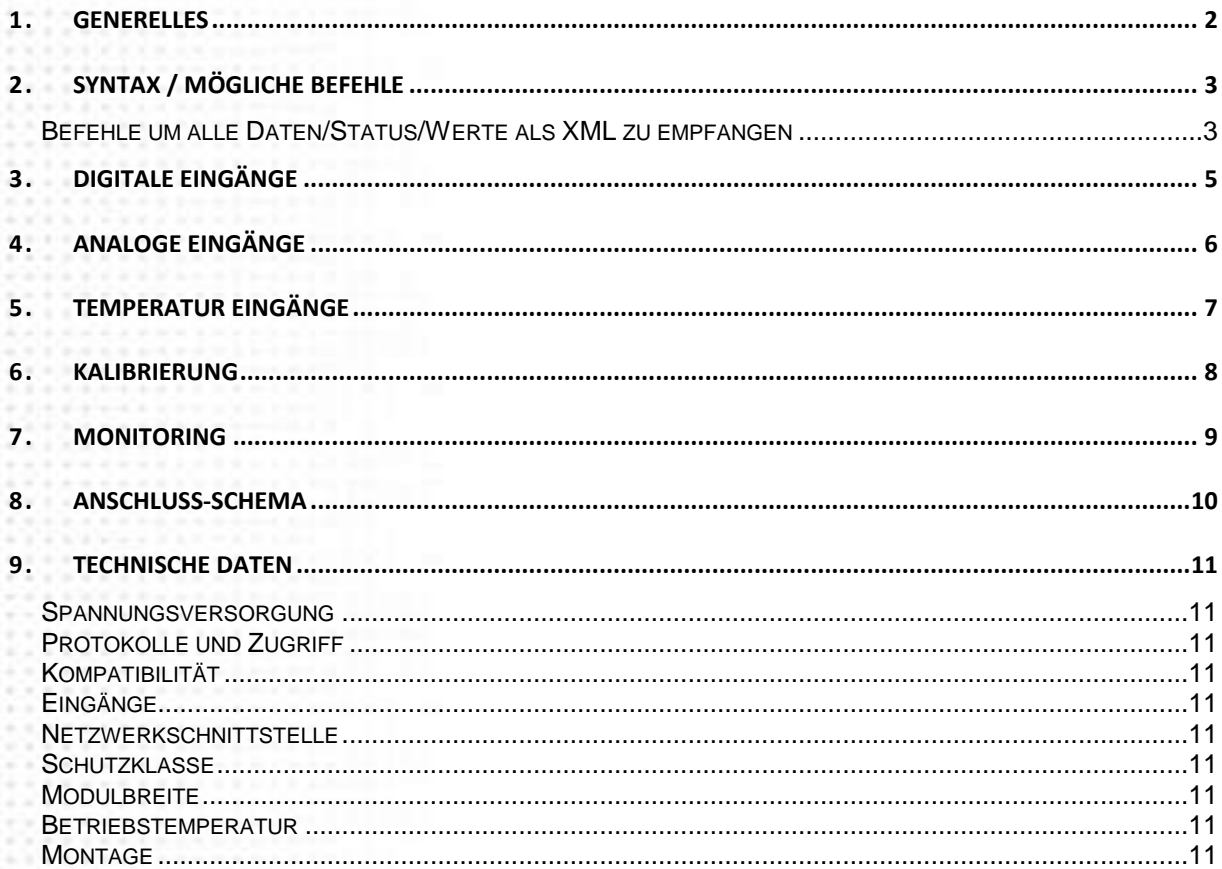

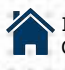

4-4-4 3 3 4-4 5 6 8 8 9 1

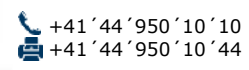

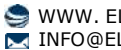

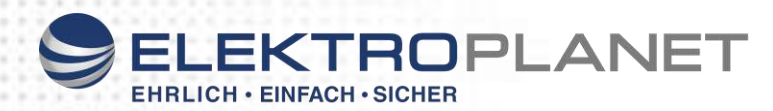

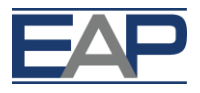

## <span id="page-2-0"></span>**1. GENERELLES**

Das EAP *IP-Input Modul Automation «ADI-ET-8/8»* hat einen eingebauten Web-Server, welcher mittels der IP über den Standard-Port 80 angesprochen werden kann.

- Das voreingestellte Standart-Passwort lautet: **admin**
- Die voreingestellte Standart-IP-Adresse lautet: **192.168.1.100**

Unter satelco.ch können Sie im Downloadbereich den aktuellen "EAP-Explorer", ein plattformunabhängiges Software-Tool, herunterladen und damit Ihr Gerät im Netzwerk identifizieren, umkonfigurieren oder die Firmware des Gerätes updaten.

Die Geräte können ebenfalls über HTTP-GET-Befehle und SNMP 1.0 gesteuert werden. Der dazugehörige Syntax ist weiter unten aufgeführt. Ebenso finden Sie dort auch eine komplette Standardantwort des Gerätes auf die Befehle.

Die HTTP-GET-Befehle, welche in diesem Papier aufgeführt sind, wurden in blau markiert, die XML-Antwort des Gerätes in rot.

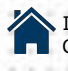

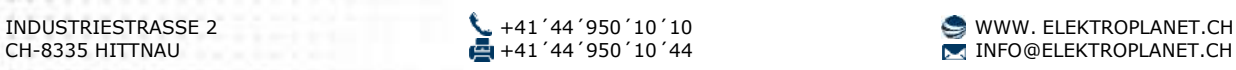

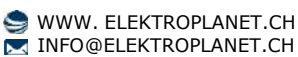

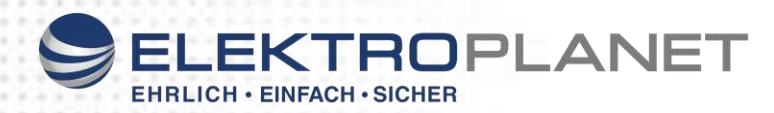

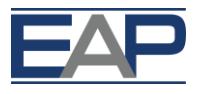

## <span id="page-3-0"></span>**2. SYNTAX / MÖGLICHE BEFEHLE**

#### <span id="page-3-1"></span>**Befehle um alle Daten/Status/Werte als XML zu empfangen**

Befehl: http://IP of device/current\_state.xml?pw=admin

Antwort des Gerätes auf diesen Befehl: <CurrentState> <DI1> <Name>DI1</Name> <Value>1</Value>  $<$ /DI1> <DI2> <Name>DI2</Name> <Value>1</Value>  $<$ /DI2> <DI3> <Name>DI3</Name> <Value>1</Value>  $<$ /DI3 $>$ <DI4> <Name>DI4</Name> <Value>1</Value> </DI4>  $<$ DI5 $>$ <Name>DI5</Name> <Value>1</Value>  $<$ /DI5 $>$ <DI6> <Name>DI6</Name> <Value>1</Value>  $<$  $|D16>$ <DI7> <Name>DI7</Name> <Value>1</Value>  $<$ /DI7> <DI8> <Name>DI8</Name> <Value>1</Value>  $<$ /DI8 $>$  $<$ AI1> <Name>AI1</Name> <Value>0</Value>  $<$ /AI1>  $<$ Al2 $>$ <Name>AI2</Name> <Value>0</Value>  $<$ /AI2>  $<$ TI1> <Name>TI1</Name> <Value\_C>---</Value\_C>  $<$  $T11>$  $<$ TI2 $>$ <Name>TI2</Name> <Value\_C>---</Value\_C>

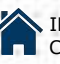

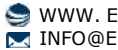

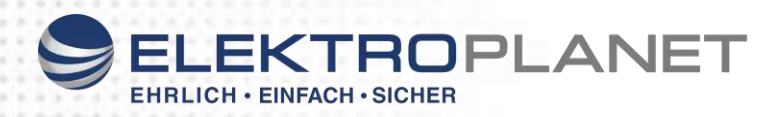

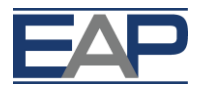

 $<$  $T12>$ 

 $<$ TI3 $>$ <Name>TI3</Name> <Value\_C>---</Value\_C>  $<$  $T13>$  $<$ TI4 $>$ <Name>TI4</Name> <Value\_C>---</Value\_C>  $<$ /TI4>  $<$ TI5 $>$ <Name>TI5</Name> <Value\_C>---</Value\_C>  $<$  $|T15>$ <TI6> <Name>TI6</Name> <Value\_C>---</Value\_C>  $<$  $T16$ </CurrentState>

Im Zusammenspiel mit dem EAP Controller wird dieses Gerät regelmässig "" Exerciment Promotion and The September 2000 and 5s.

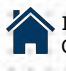

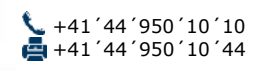

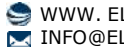

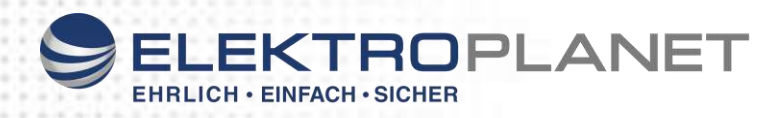

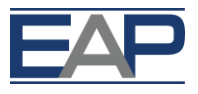

## <span id="page-5-0"></span>**3. DIGITALE EINGÄNGE**

# **Digital Inputs**

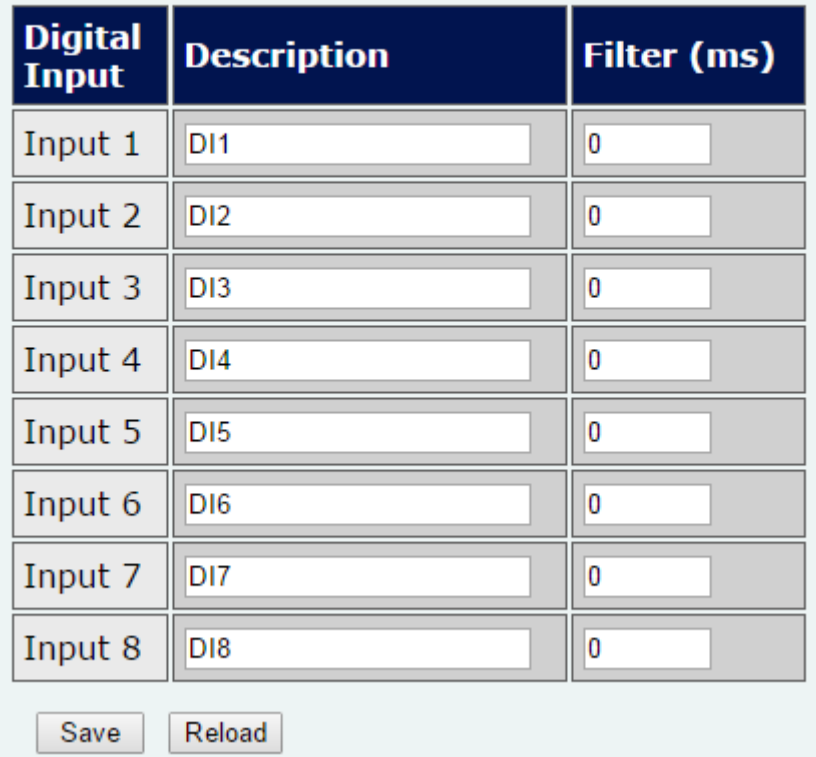

Hier können die digitalen Eingänge beschriftet werden. Ausserdem kann ein Filter in (ms) definiert werden. In dieser Filterzeit wird der Input nicht interpretiert.

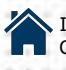

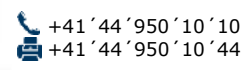

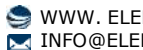

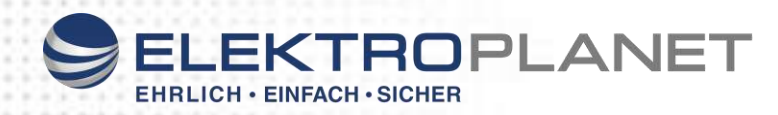

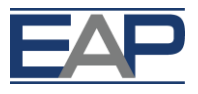

# <span id="page-6-0"></span>**4. ANALOGE EINGÄNGE**

# **Analog Inputs**

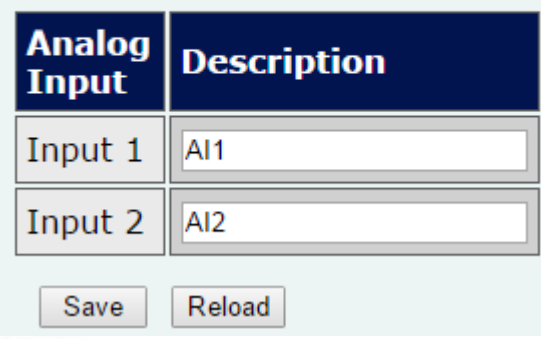

Hier können die analogen Eingänge beschriftet werden.

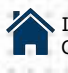

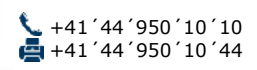

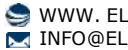

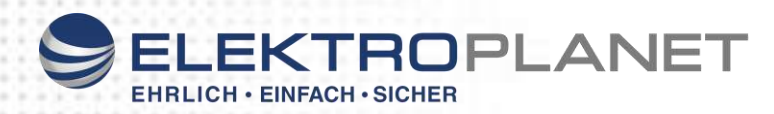

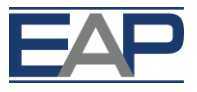

# <span id="page-7-0"></span>**5. TEMPERATUR EINGÄNGE**

# **Temperature Inputs**

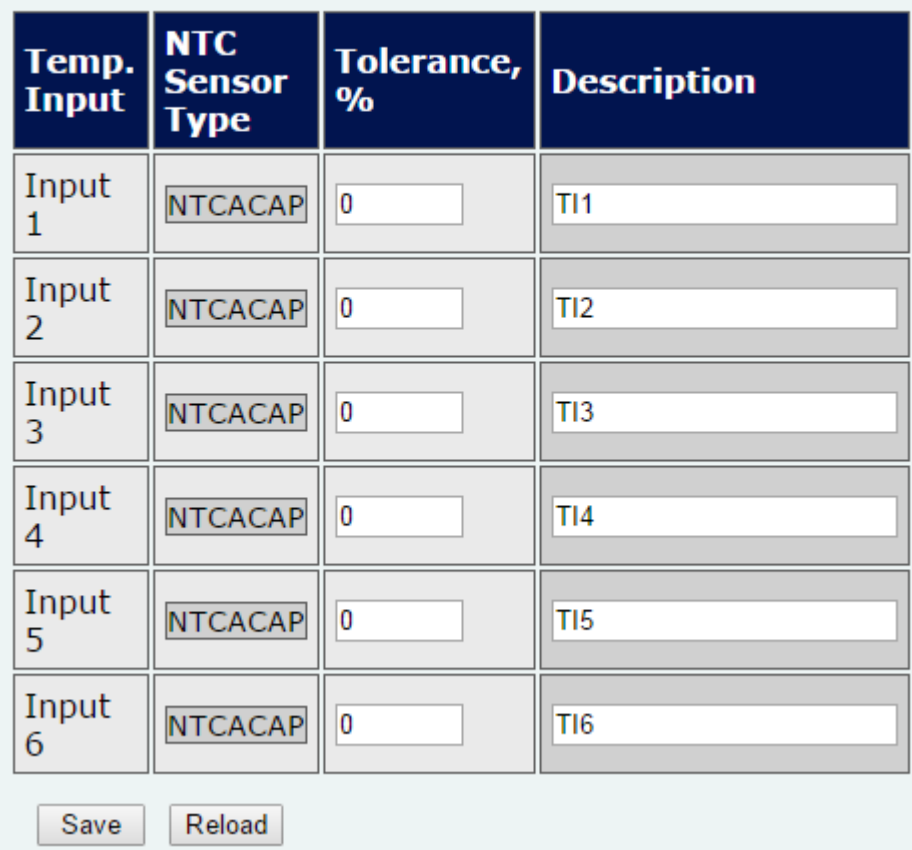

Hier kann der Sensor-Typ, die Toleranz und die Temperatur-Eingänge beschriftet werden.

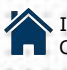

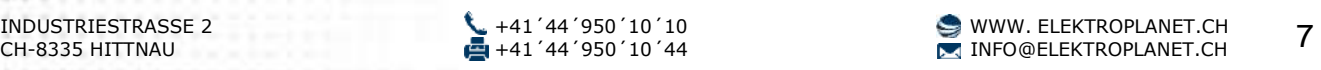

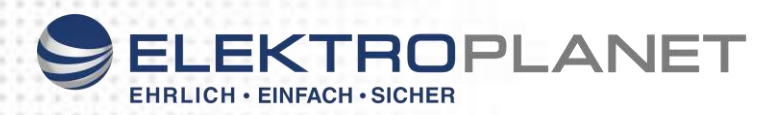

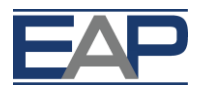

## <span id="page-8-0"></span>**6. KALIBRIERUNG**

## **Calibration**

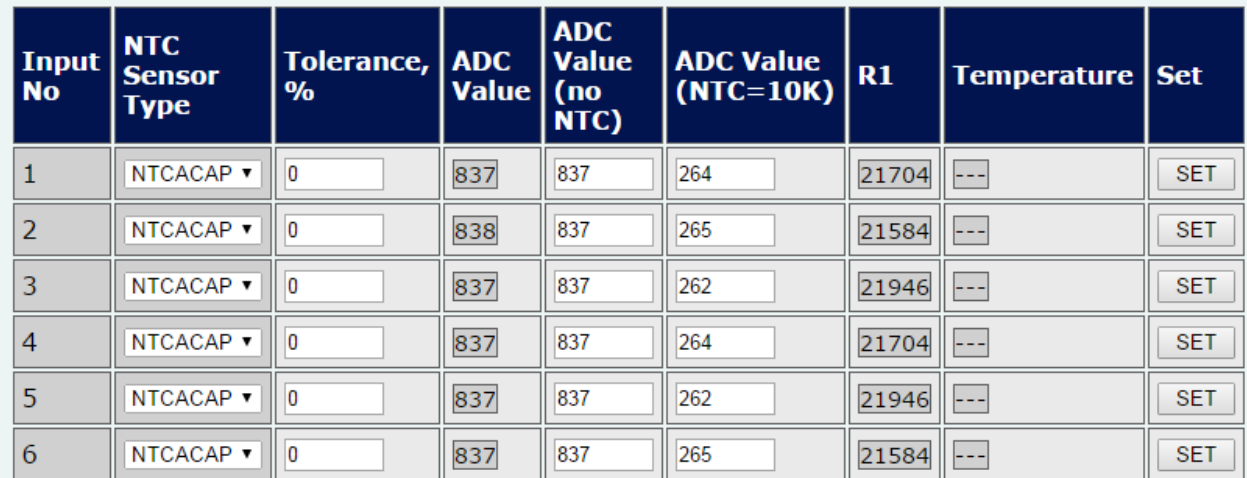

Hier können die Temperatur-Eingänge kalibriert werden.

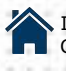

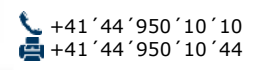

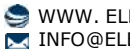

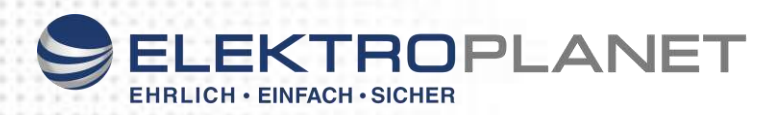

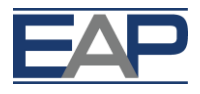

## <span id="page-9-0"></span>**7. MONITORING**

## **Monitoring**

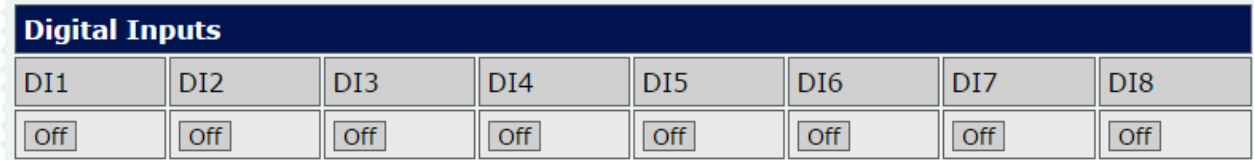

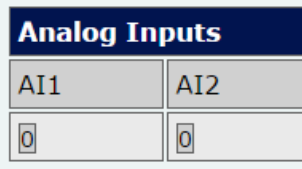

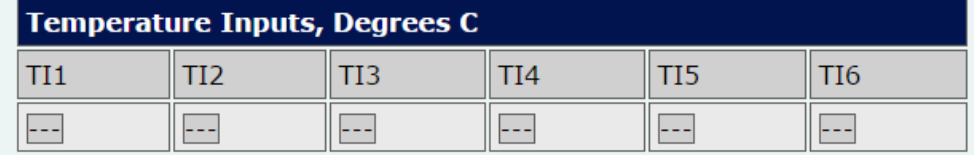

Alle eingehenden/aktuellen Werte auf einen Blick.

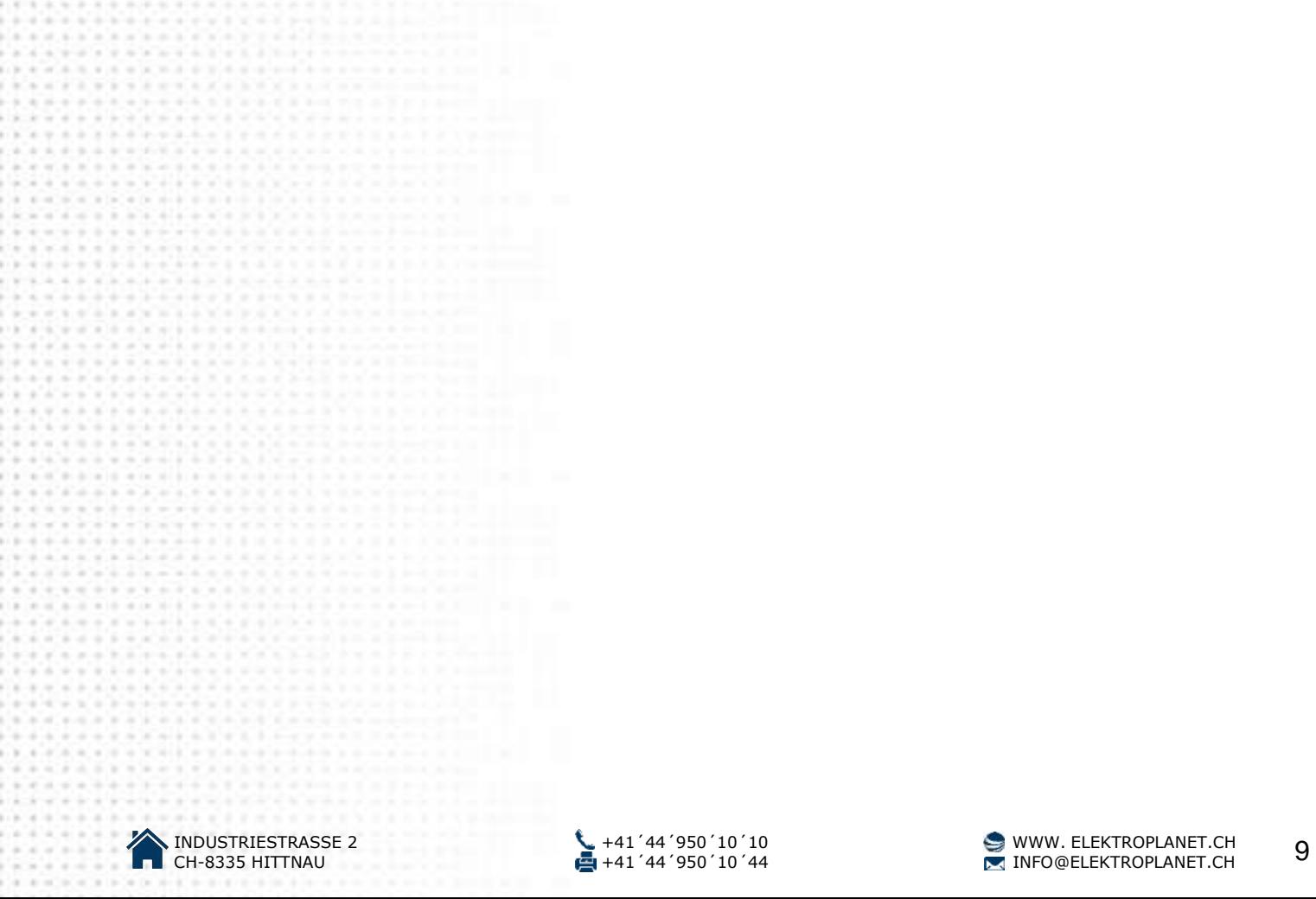

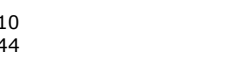

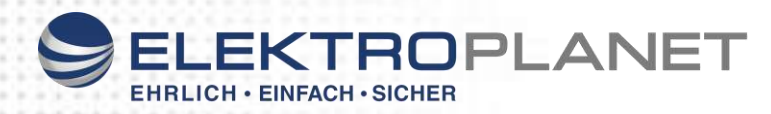

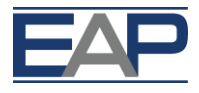

## <span id="page-10-0"></span>**8. ANSCHLUSS-SCHEMA**

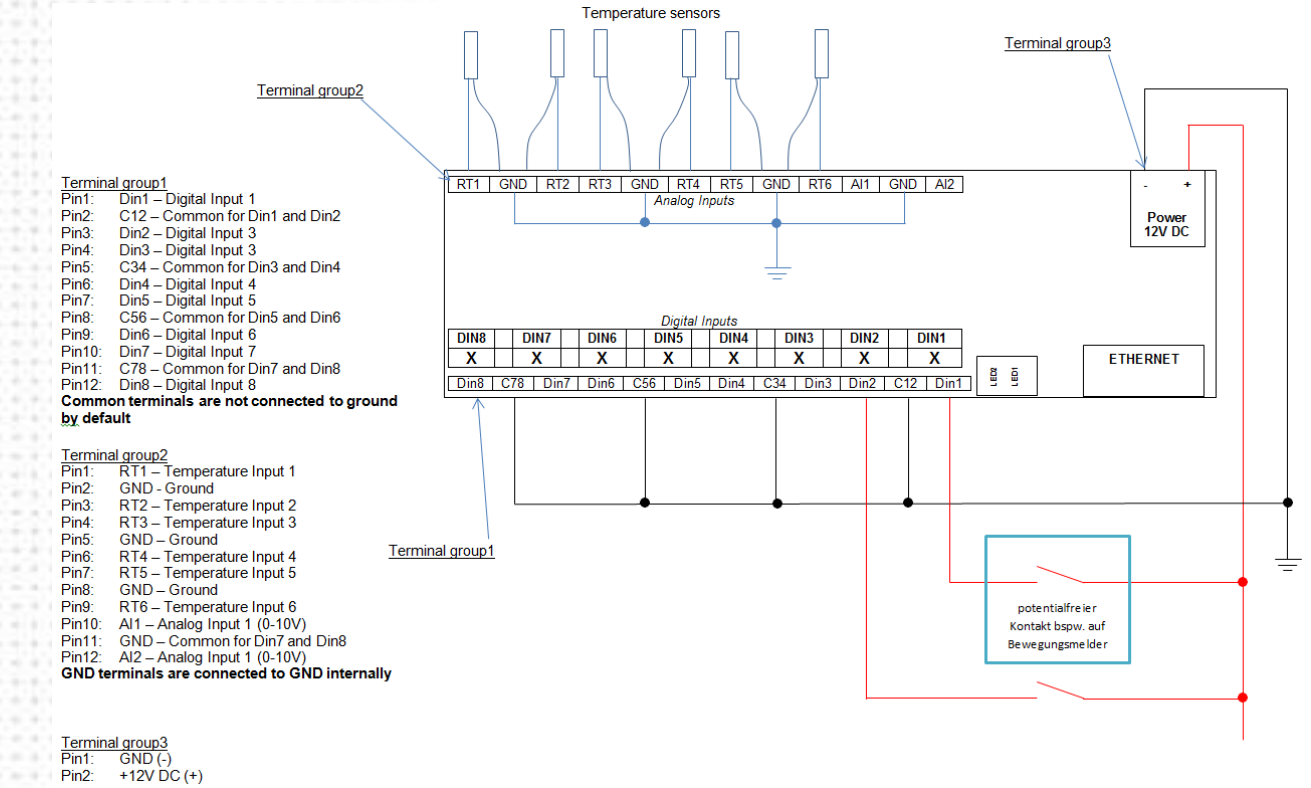

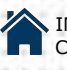

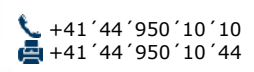

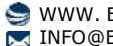

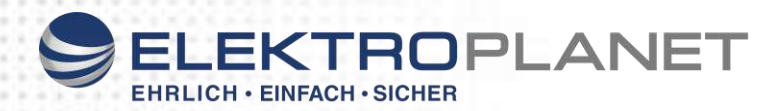

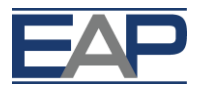

## <span id="page-11-0"></span>**9. TECHNISCHE DATEN**

#### <span id="page-11-1"></span>**Spannungsversorgung**

12 V DC via 2-polige Anschlussklemme

#### <span id="page-11-2"></span>**Protokolle und Zugriff**

HTTP Webserver inkl. Zugriffskontrolle/ XML über HTTP Kommandos inkl. Zugriffskontrolle/ SNMPv1/ DHCP und Fix-IP

#### <span id="page-11-3"></span>**Kompatibilität**

openHAB kompatibel (inkl. Logo) / 2N kompatibel (inkl. Logo) / EAP IOT (Internet of things)

#### <span id="page-11-4"></span>**Eingänge**

8 optische isolierte Digitaleingänge (0-12 V DC), pro Kanal 1 Kontroll-LED 2 analoge Eingänge 0-10 V DC 6 analoge Eingänge für EAP NTC Sensor

#### <span id="page-11-5"></span>**Netzwerkschnittstelle**

10/100 Full Duplex Ethernet Interface RJ45 (Auto-MDIX) 2 eingebaute LEDs (orange und grün)

#### <span id="page-11-6"></span>**Schutzklasse**

IP21, EN60529

## <span id="page-11-7"></span>**Modulbreite**

105 mm (6 TE)

#### <span id="page-11-8"></span>**Betriebstemperatur**

0-70 °C (keine Kondensation)

#### <span id="page-11-9"></span>**Montage**

Hutschiene TS35, EN50022

Alle Spezifikationen unterliegen Änderungen ohne vorherige Ankündigung oder der Verpflichtung, früheren Kunden diese Änderungen zur Verfügung zu stellen. Die hierunter veröffentlichten Informationen und Spezifikationen sind zum Zeitpunkt der Veröffentlichung dieses Dokuments aktuell. Wir behalten uns das Recht vor, die Spezifikationen ohne vorherige Ankündigung zu ändern. www.elektroplanet.ch

\* Garantie ab Werk, normalerweise 24 Monate, wird bei Bestellung festgelegt. Die Informationen sind zum Zeitpunkt der Veröffentlichung aktuell.<br>Technische Änderungen und Irrtümer vorbehalten. / HINWEIS: Interne Anschlüsse üblicherweise an einer Stiftleiste. Externe Anschlüsse beziehen sich auf Anschlüsse ausserhalb des Gehäuses. Sobald das Gerät montiert ist, sind nur die als "von vorne zugänglich" bezeichneten Anschlüsse für den Kunden zugänglich.

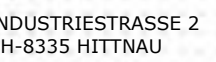

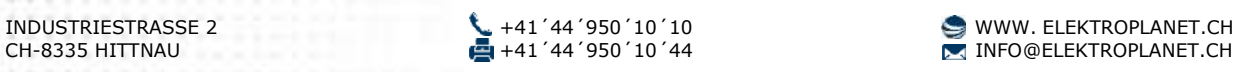

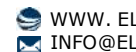